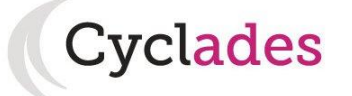

# **Export spécifique Groupe EPS - Cyclades**

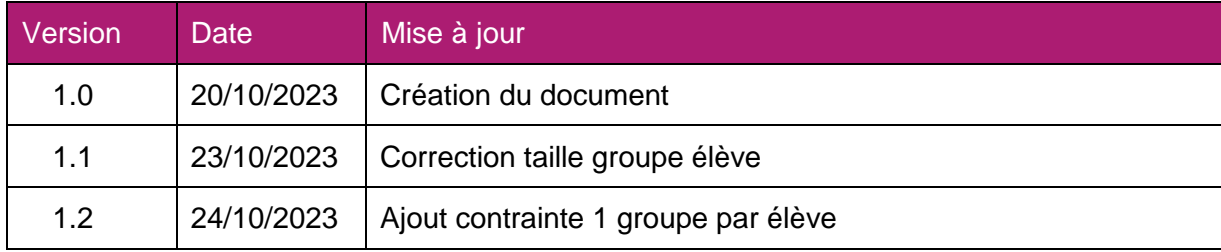

#### **Sommaire**

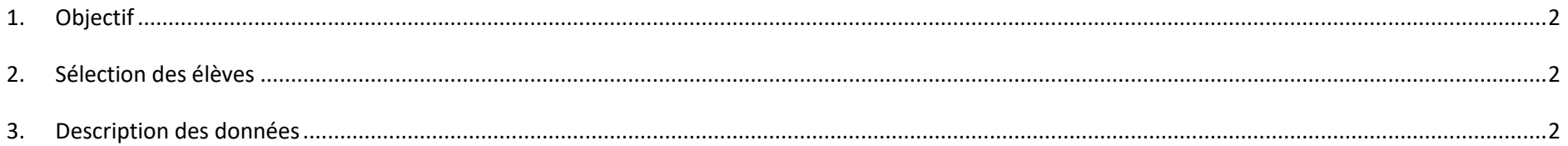

### **1. Objectif**

<span id="page-1-0"></span>Récupérer à partir du SI-Externe (BEE, Pronote, etc ..) pour chaque élève, le groupe EPS CCF associé et créer un fichier csv contenant ces données.

Ce fichier sera ensuite importé par le chef établissement via une activité du portail établissement Cyclades.

Cela lui permettra de ne pas ressaisir les groupes élèves dans Cyclades.

L'information « groupes élèves » facilitera l'association des élèves aux protocoles EPS.

<span id="page-1-1"></span>Un élève a un et un seul groupe pour la matiere EPS.

## **2. Sélection des élèves**

<span id="page-1-2"></span>Sélection des élèves scolarisés de terminale générale ou technologique ou professionnelle (BCP, CAP) de l'établissement du MENJ.

# **3. Description des données**

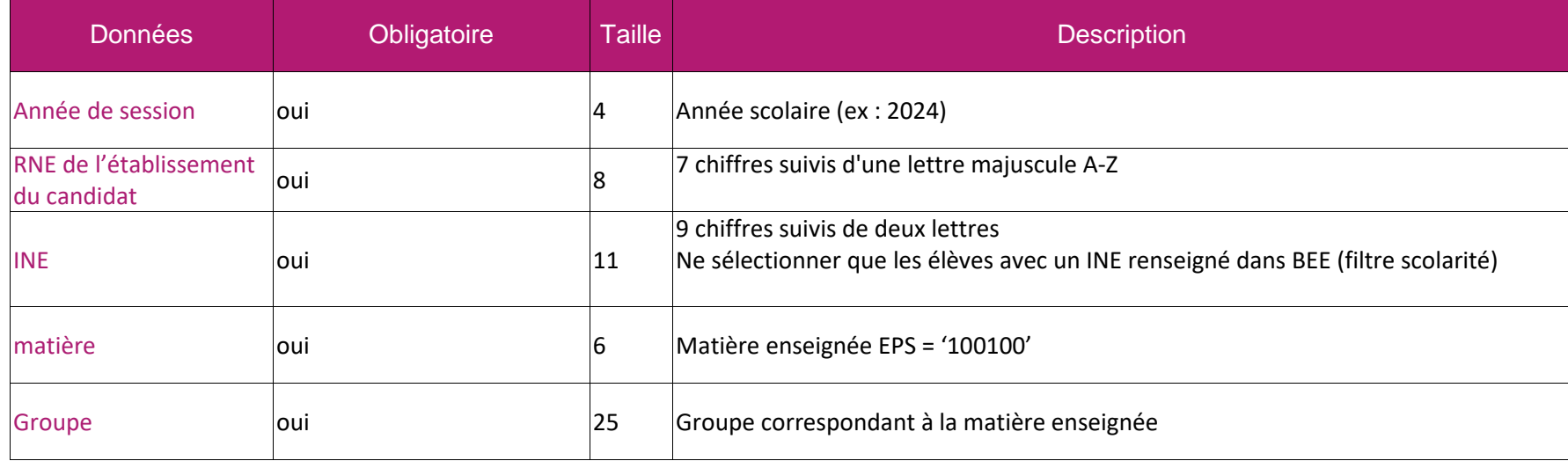